*Automatic reconfiguration of DNAT rules by Java RMI application running on the Vyatta router*

Piotr M. Oramus, Marcin P. Pawłowski, Grzegorz Surówka

Department for Information Technology Faculty of Physics, Astronomy and Applied Computer Science Jagiellonian University in Krakow Reymonta 4, 30-059 Krakow, Poland

email: {piotr.oramus, marcin.pawlowski, grzegorz.surowka}@uj.edu.pl

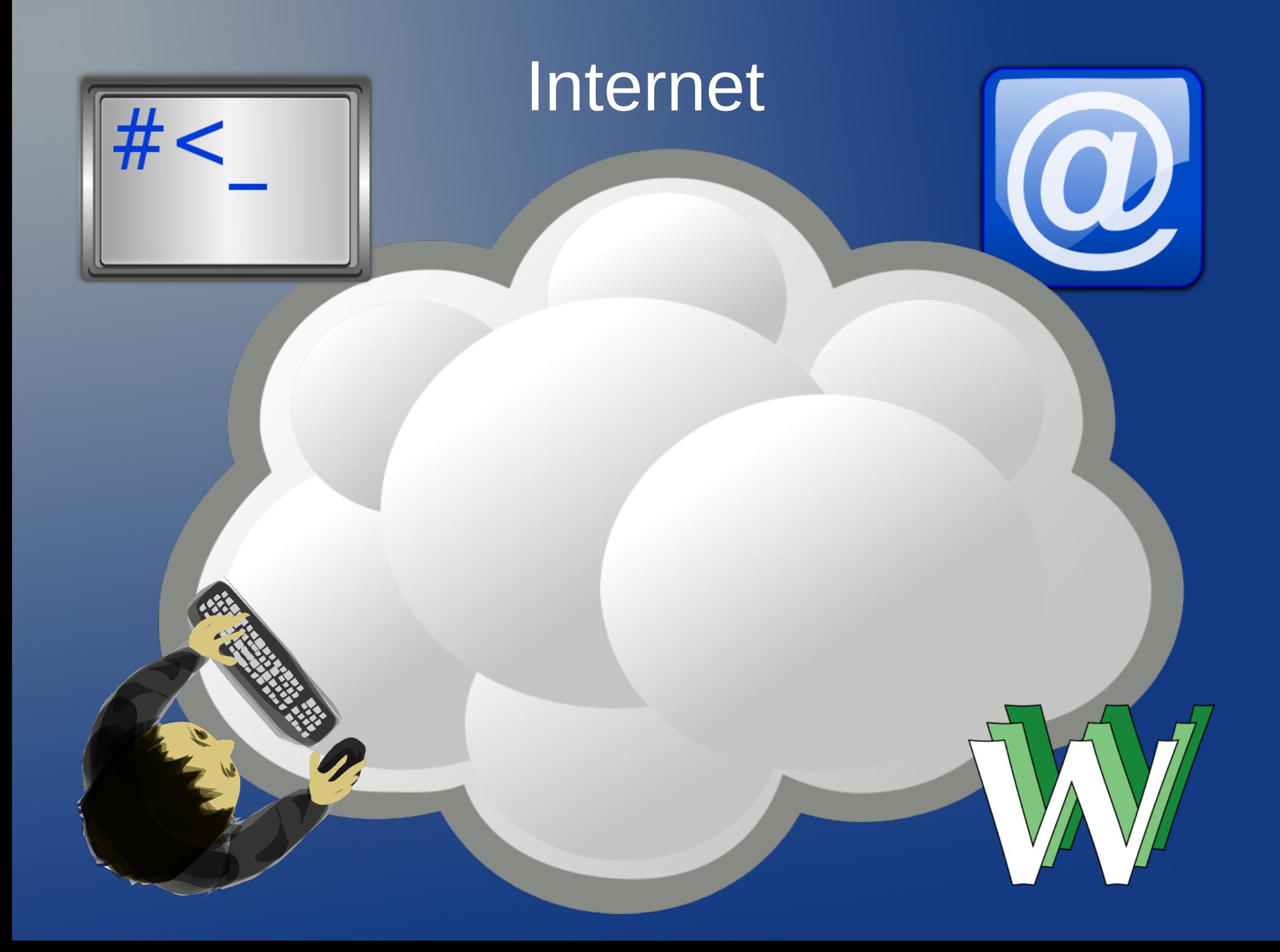

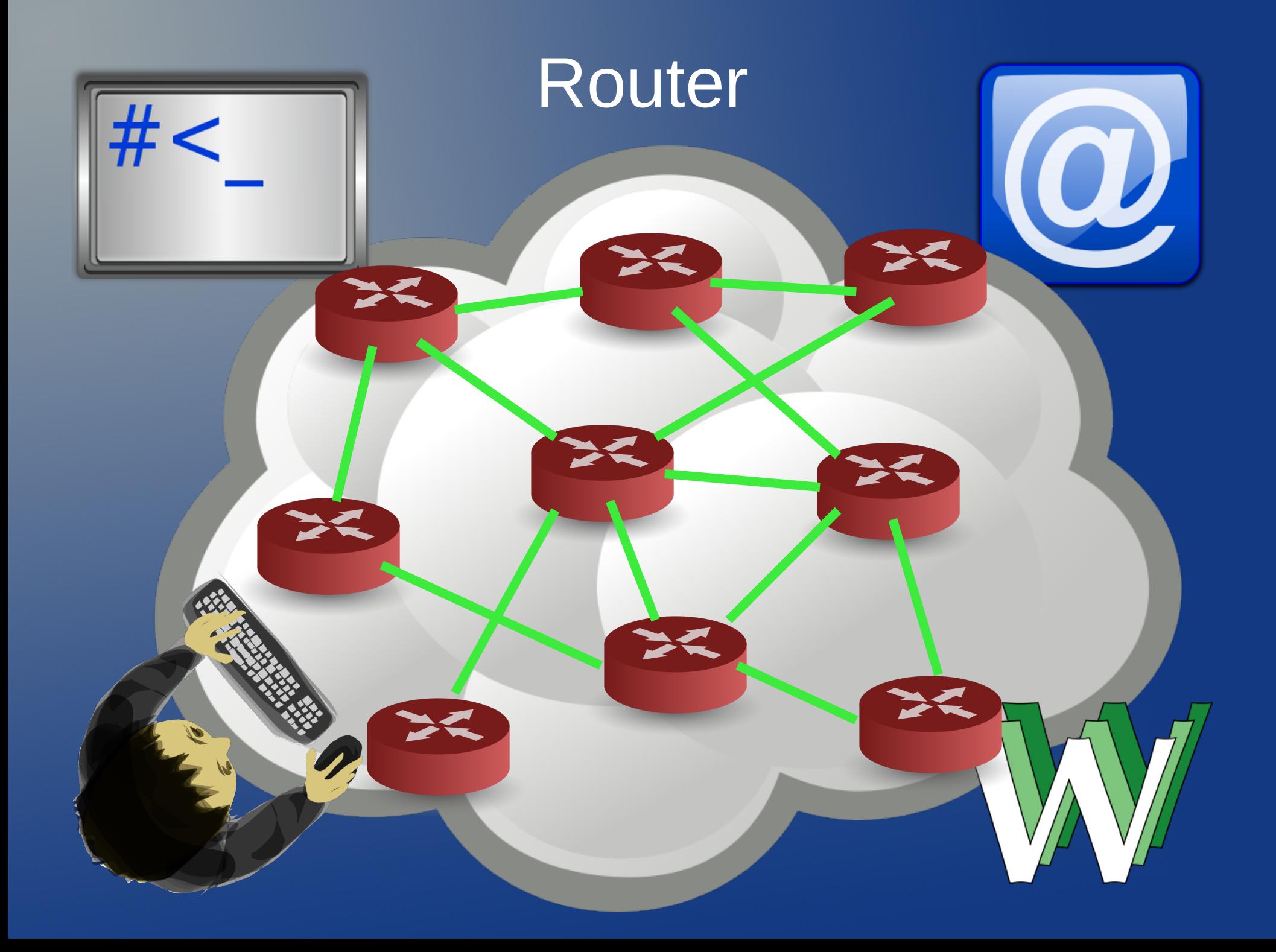

# Router - łączy sieci

#### **Network**

### **Network**

**Network** 

### **Network**

**Network** 

### Router – serwisy

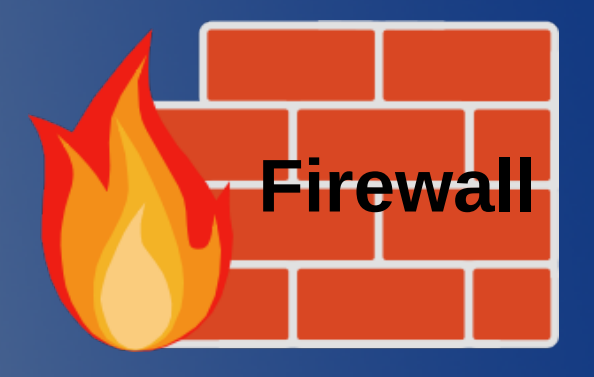

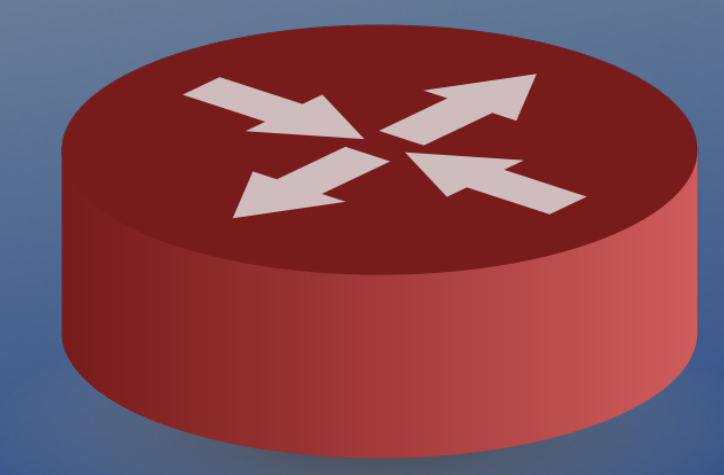

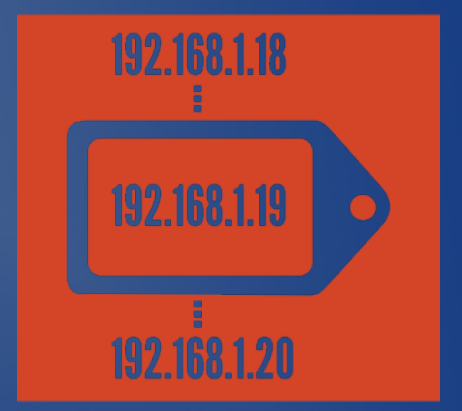

#### 192.168.1.10 **4 12.12.12.12**

# Router – zamknięte oprogramowanie

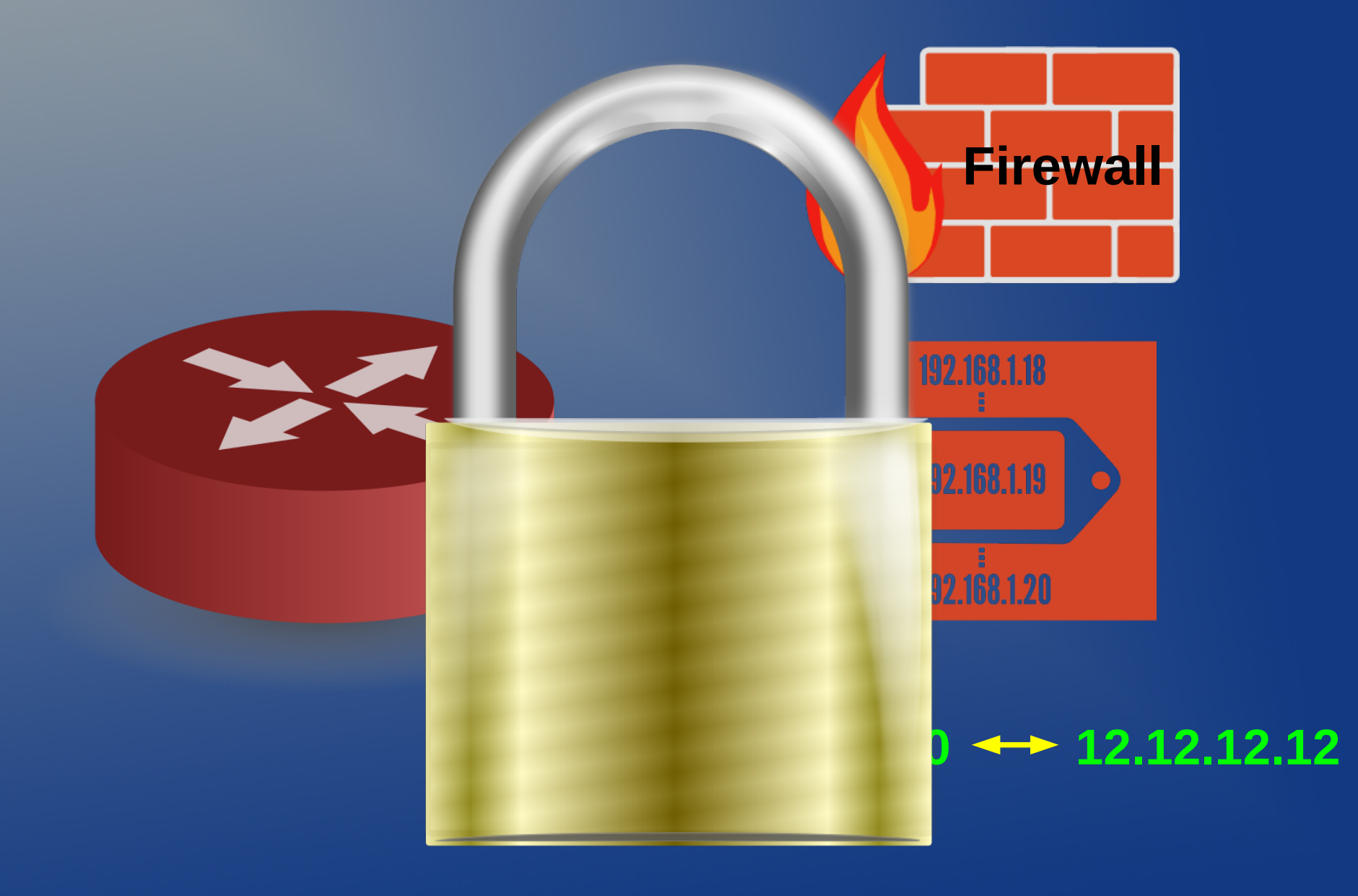

### Router - serwery

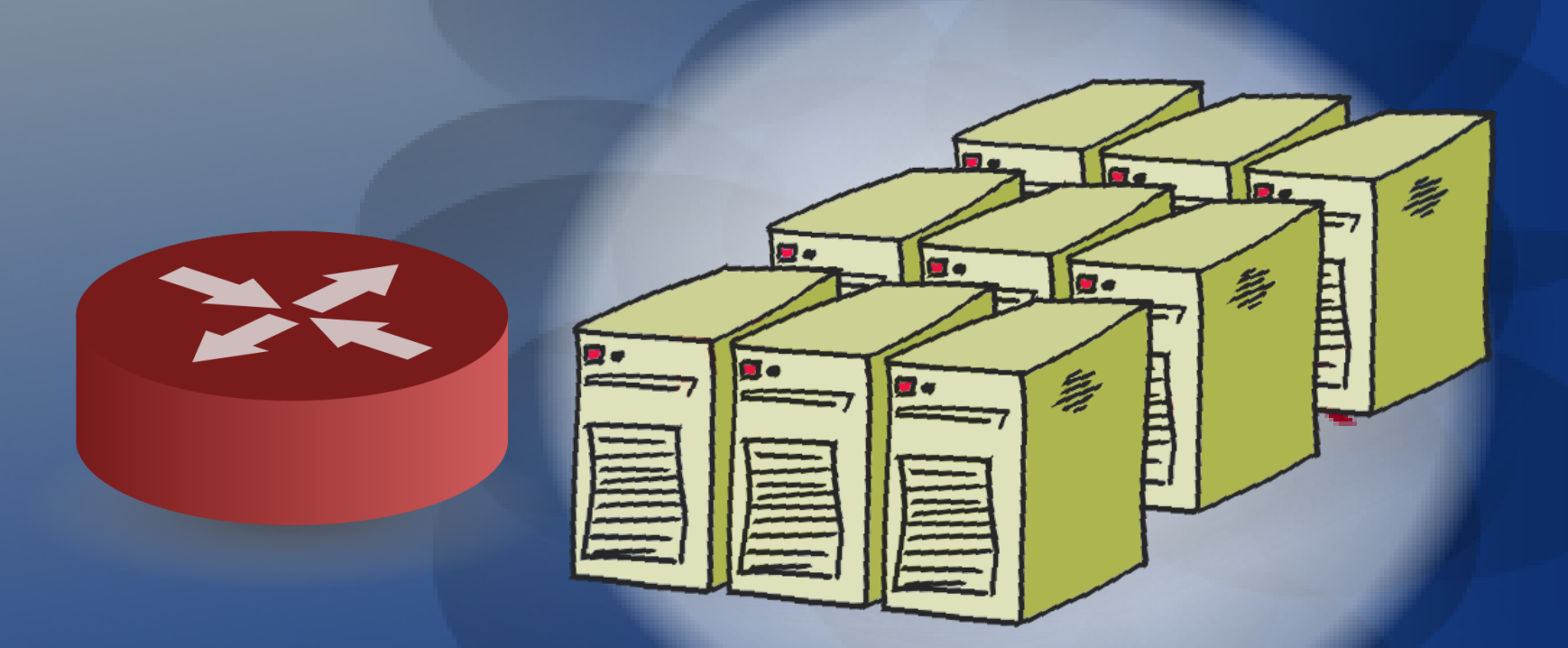

# Interakcja: router – serwery

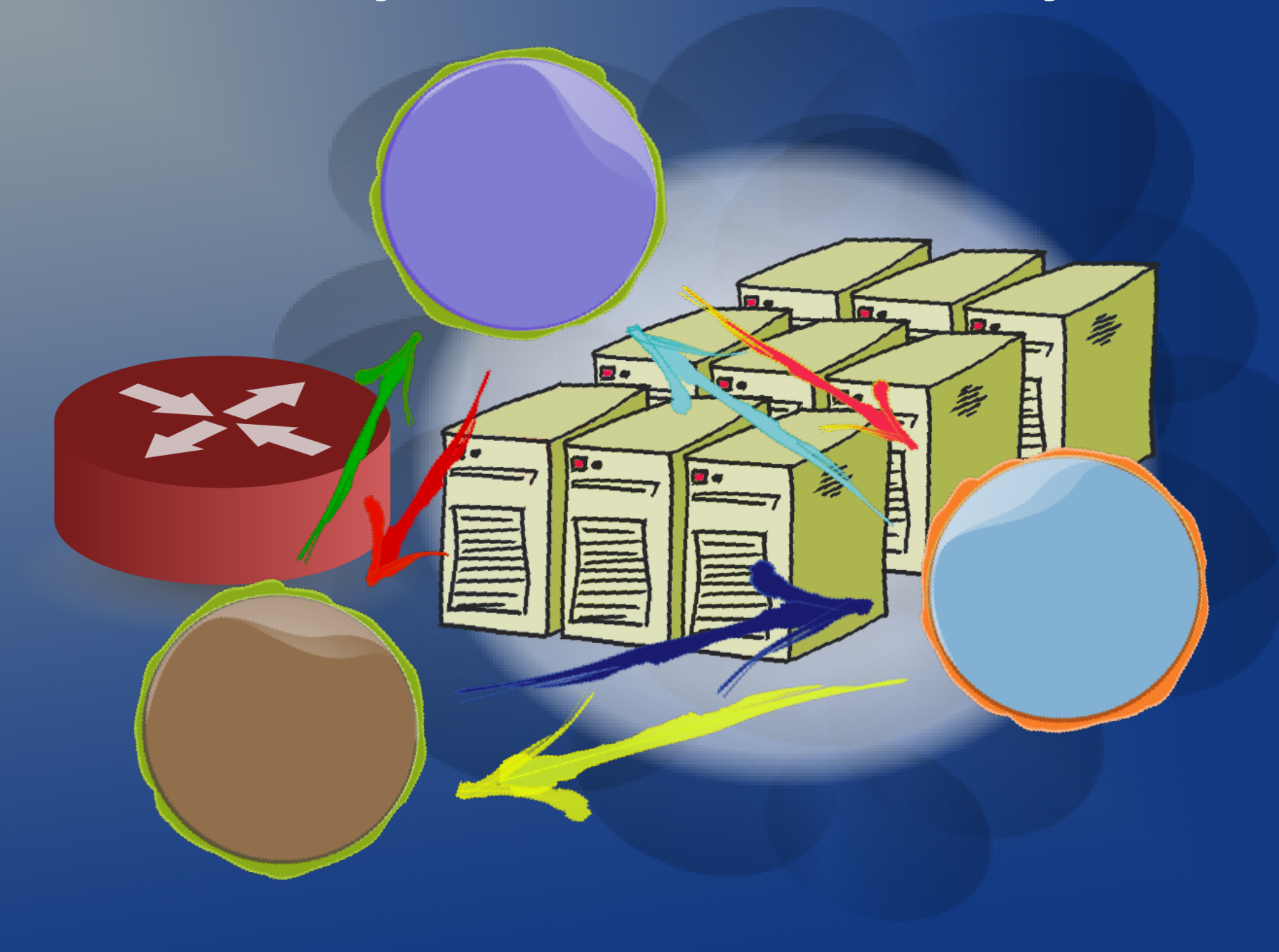

# Zmiana konfiguracji routera

*Za pomocą zewnętrznego programu:*

- *połączenie SSH (udajemy administratora)*
- *używamy SNMP*
- *stosujemy HTTP (udajemy przeglądarkę)*
- *gdy mamy router oparty o Vyatta możemy użyć specyficznego skryptu*

## Co to Vyatta/VyOS ?

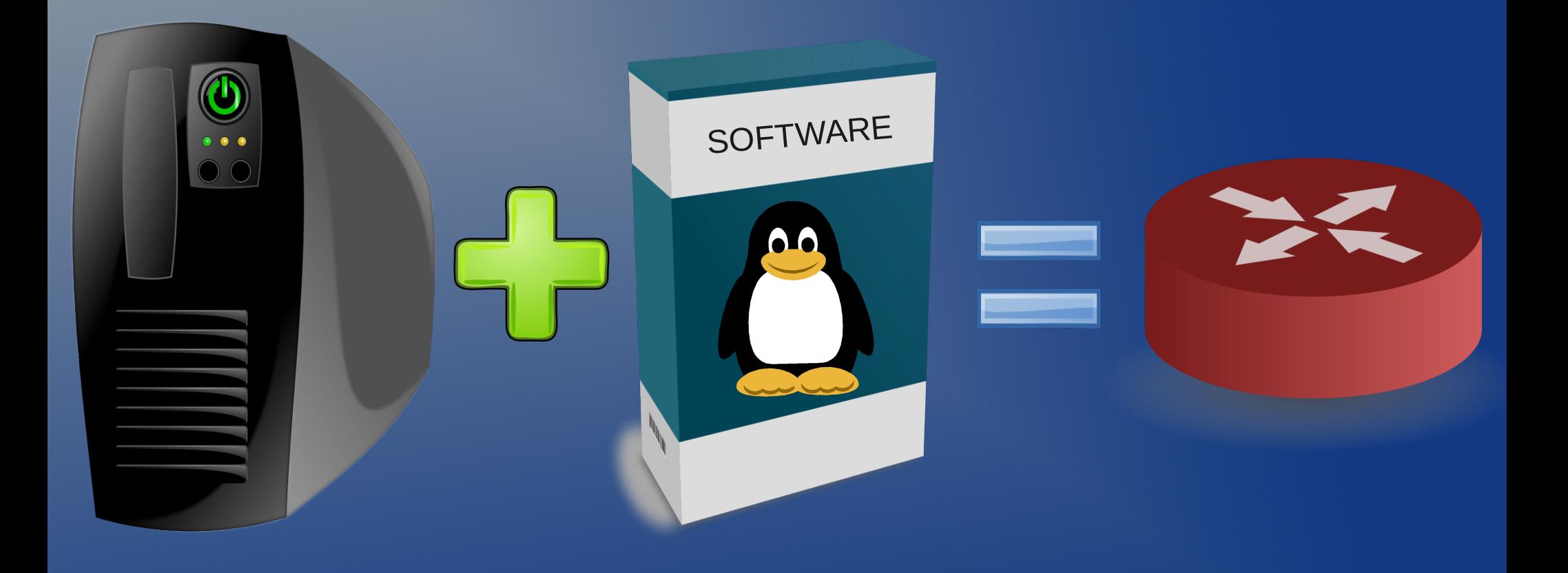

# Vyatta/VyOS + JAVA

- Vyatta posiada API pozwalające pisać skrypty, które po uruchomieniu zmieniają konfigurację routera.
- Vyatta to Linux (Debian) pozwala więc uruchomić Java Virtual Machine
- Java posiada wygodny mechanizm zdalnego wywoływania metod (RMI).
- Łącznie: możemy stworzyć aplikację, która uruchomiona jest na routerze. Komunikują się z nią serwery. Zmiana stanu serwerów może zmienić konfigurację routera.

# Przykłady użycia

- Dynamiczna konfiguracja puli wewnętrznych adresów IP dla serwisu DNAT reagująca na dodawanie/awarie serwerów
- Firewall reagujący na zmianę wpisów w plikach hosts.allow i hosts.deny. Uwaga: zmiany w hosts.deny mogą być generowane za pomocą oprogramowania denyhosts.

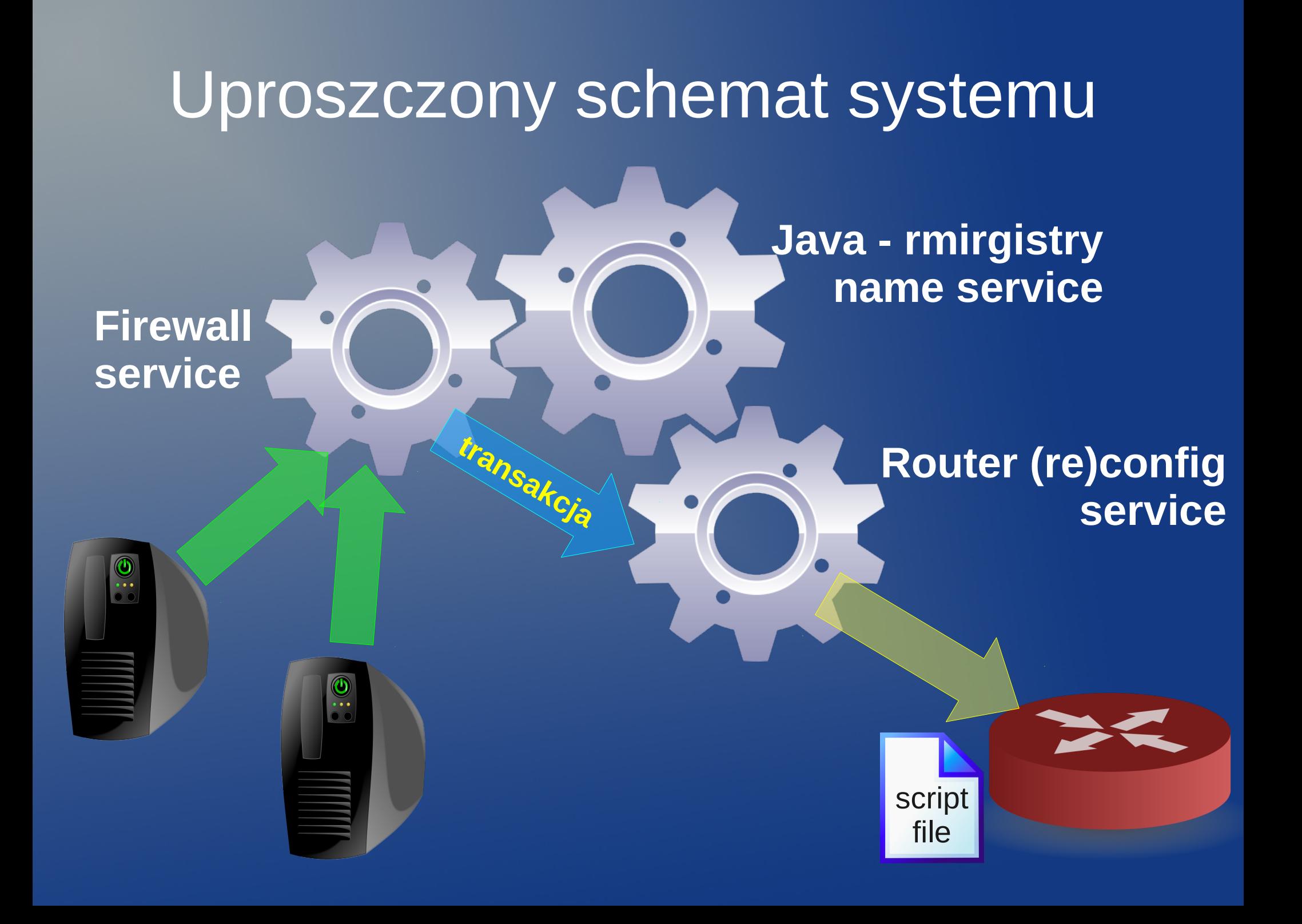

# Plany

- Serwis dla prowadzących zajęcia dydaktyczne na pracowniach komputerowych pozwalający na wybranie jakie serwisy mają (nie) być dostępne w czasie trwania ich zajęć.
- Serwis pozwalający na szybkie uruchamianie wielu maszyn wirtualnych z dostępem "z zewnątrz" sieci.

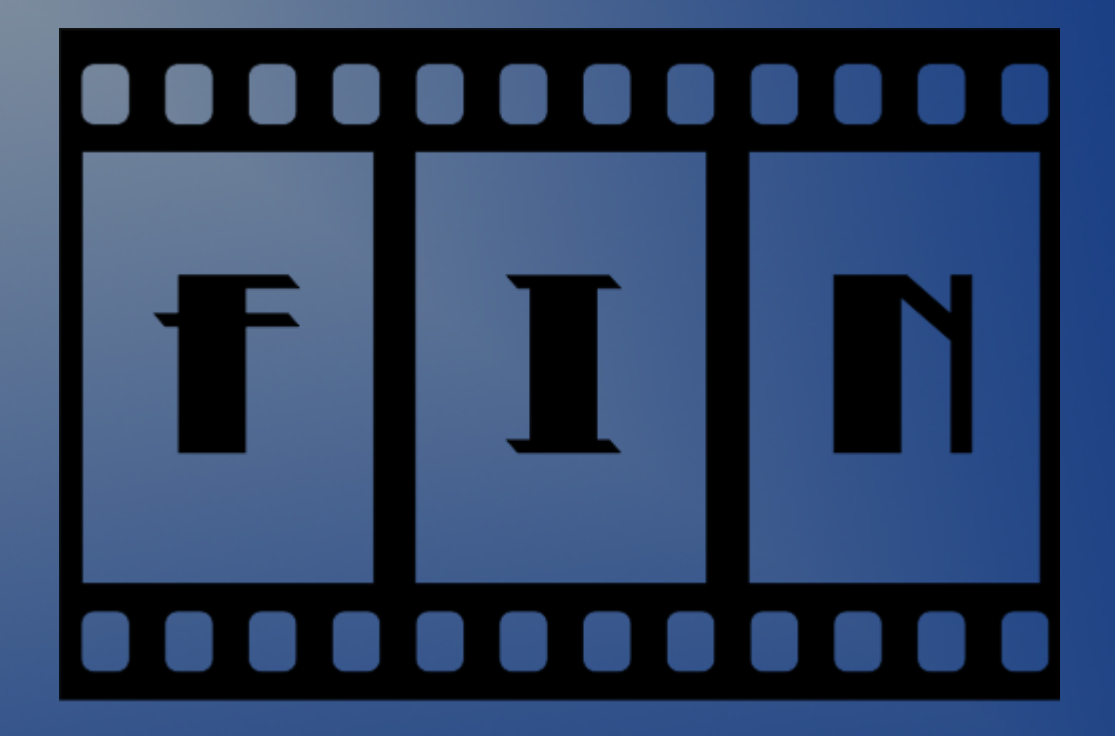